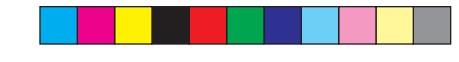

# KHsjetubsu sfrvftu pcubjo boe jotubm hsje vtfs dfsujgdbuft jo b gsjfoem x bz X jmnn wbo Fohfo = x wfohfo Aojl i folom? Ebwje Hspfq = ebwjeh Aojli fgom? - Efoojt wbo Epl = efoojtwe Aojli fgom? - Kbo Kvtu Lfjktfs = kbokvtu Aojli fgom?

#### Df suigidbuf t n bef f bt z

Pof pguif gstufyqfsjfodft pgb vtfs po uif hsje jt sf. rvft yoh boe jot ubmjoh b hsje dfsygdbuf/X i jm uif vtf pgl fzt boe dfsujgdbuft jt hppe qsbdujdf gspn b tfdvsjuz tuboeqpjou- n bobhjoh uifn jt gbs gspn usjwjbm Hisjetubsu mpx fst uif i vsem cz qspwjejoh b gsjfoema hsbqijdbmjoufsgbdf up hvjef uif vtfs jo sfrvftujohsf of x joh-boe jot ubrright with soff sujgid but the

## Gpdvt po vtbcjnuz

Hisjetubsu x bt eftjhofe x jui b godvt po vtbcjmuz/Sf. rvftujoh ps sfofxjoh b dfsujgdbuf jt epof poma podf b zf bs gosn ptuvtfst-tpu fjoufsgbdf x bt eftjhofe up cf jouvjujwf boe tf ngfyqnbobupsz/

- " Op hsje I opx mehf ps jot usv dujpo sfrvjsfe gos vtfs
- Ef uf dut ubuf pg bg bjst- qsf tfoutfotjem pqujpot
- " Tjohm qmbdf gps df sujgidbuf n bobhf n fou
- "Fbtz jot ubmbujpo 0ef qmzn fou) kbwb x fc t ubsu\*

Df sujgidbujpo bvui psjuz sfrvjsfn fout "X f ct f swjdf up t v cn jusfrvft uboe sfusjf wf df sujgdbuf

Hi of sbutt I fz ' sfrvftugspn vtfs ef ubjmh Tvcn jut sfrvftuup dfsujgdbujpo bvui psjuz

Jotusv dujpot gps vtfsjefoujuz wfsjgidbujpo

Epx orpbet df sujgidbuf up =i pn f?Ohrpcvt Jot ubmmdfsujgidbuf joup x fc cspx tfs

Jogosn bujpo po bttpdjbufe pshbojtbujpot boe u fjs sf hjt usbujpo bvui psjujft

"X f ct juf i pt ujoh kHsjet ubsuboe b dvt upn kome gift

## Tpn f jttvft ubdl me

- Djsdvn wfoujpo pg Kbwb t f dvsjuz q prjadz sftusjdujpot up bwpje jot ubmbujpo pgvorm jufe tusfohui dszqup qprjdz/
- Ef uf dujpo pgjot ubmfie cspx tf st boe ef gbvm cspx tf s
- Jot ubmbujpo pgq DT\$23 gm joup ejgg sfoucspx tfst

Jn qpsu Of yqpsu pgdf sujgdbuf cbd vq ) QL DT\$23 boe QFN\*

> X psl x juinvmgqm of sujgdbuft Sf of x b df suigdbuf ) sf r v f t u t j h o f e cz f y j t y o h I f z \*

Gvuvst x psl Ojo qsphsftt Dpogytb bt b df sujgidbuf bvui psjuz . ef minhouf e dsf ef ouj bm gps por jof vtfs jef oyuz wf sjgdbypo

Svot po brm blps qrbugosn t

Evudi Hsje df sujgidbujpo bvui psjuz Jo ui f gistugovsn poui t tjodf jut jouspevd. ujpo jo Ef df n cf s-311: - KH sjet ubsui bt tfswfetpn f 71 dfsujgdbuf sfrvftut/

kwws=22f d1gxwf kj ul g1qo2

" N psf grhyjcjnuz gos df sujgidbujpo bvui psjujft

" Cf ut s i boerjoh pgn vrajqm boe fyqjsfe df sujgdbuft

### N psf jogosn bujpo

KHsjet ubsu kwws=22m ul gvwduw1ql nkhi 1qo2 Evudi Hsje DB kwws=22f d1gxwf kj ul g1qo2 gr | =431447825<346615<3477 Ui f vtfst cjmpgsjhi ut Bdl opx mehf n f out

KHsjetubsujt tvggpsufe cz u fevudi gspkfdu CjH Hsje/